# **Download Wordpress Plugin Development Guide Free Ebook**

Recognizing the mannerism ways to get this book Download Wordpress Plugin Development Guide Free Ebook is additionally useful. You have remained in right site to begin getting this info. get the Download Wordpress Plugin Development Guide Free Ebook join that we pay for here and check out the link.

You could buy lead Download Wordpress Plugin Development Guide Free Ebook or acquire it as soon as feasible. You could speedily download this Download Wordpress Plugin Development Guide Free Ebook after getting deal. So, later than you require the books swiftly, you can straight acquire it. Its therefore completely simple and fittingly fats, isnt it? You have to favor to in this circulate

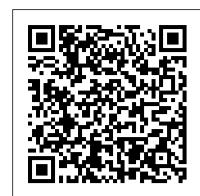

Beginner's Guide to Wordpress Packt Publishing Ltd Get the definitive guide on Gatsby, the JavaScript framework for building blazing fast websites and applications. Used by Nike, Costa Coffee, and other companies worldwide, Gatsby is emerging as one of the key technologies in the Jamstack (JavaScript, APIs, and markup) ecosystem. With this comprehensive guide, you'll learn how to architect, build, and deploy Gatsby sites independently or with CMSs, commerce systems, and other data sources. Author Preston So begins by showing you how to set up a Gatsby site from scratch. From there, youâ??ll learn ways to use Gatsbyâ??s declarative rendering and GraphQL API, build complex offline-enabled sites, and continuously deploy Gatsby sites on a variety of platforms, including Gatsby Cloud. Discover how Gatsby integrates with many data sources and plugins Set up, configure, and architect Gatsby sites using Gatsby's CLI, React, JSX, and GraphQL with high performance out of the box Build an independent Gatsby site based on Markdown and data- and content-driven Gatsby sites that integrate with CMSs and commerce platforms Deploy Gatsby sites with full CI/CD and test coverage on a variety of platforms, including Netlify, Vercel, and Gatsby Cloud

Gatsby: The Definitive Guide "O'Reilly Media, Inc." Effortlessly ensure your application's code quality from day 1 About This Book Customize your Moodle 3.x app. Leverage the new features of Moodle 3.x by diving deep into the Moodle development eco-system. Cater to heavy user traffic, customize learning requirements and create custom third party plugins. Who This Book Is For This book is for Moodle developers who are familiar with the basic Moodle functionality and have an understanding of the types of scenarios in which the Moodle platform can be usefully employed. You must have medium-level PHP programming knowledge. You should be familiar with HTML and XML protocols. You do not need to have prior knowledge of Moodle-specific terminology What You Will Learn Work with the different types of custom modules that can be written for Moodle 3.x Understand how to author custom modules so they conform to the agreed Moodle 3.x development guidelines Get familiar with the Moodle 3.x architecture—its internal and external APIs Customize Moodle 3.x so it can integrate seamlessly with thirdparty applications of any kind Build a new course format to specify the layout of a course Implement third-party graphics libraries in your plugins Build plugins that can be themed easily Provide custom APIs that will provide the means to automate Moodle 3 in real time In Detail The new and revamped Moodle is the top choice for developers to create cutting edge e-learning apps that cater to different user's segments and are visually appealing as well. This book explains how the Moodle 3.x platform provides a framework that allows developers to create a customized e-learning solution. It begins with an exploration of the different types of plugin.. We then continue with an investigation of creating new courses. You will create a custom plugin that pulls in resources from a third-party repository. Then you'll learn how users can be assigned to courses and granted the necessary permissions. Furthermore, you will develop a custom user home. At the end of the book, we'll discuss the Web Services API to fully automate Moodle 3.x in real time. Style and approach This book takes a step-by-step practical approach with every step explained in great detail using practical examples. You will create custom plugins from scratch with the examples shown and create new modules as well as extensions with the examples presented. Professional WordPress Plugin Development American Library

Learn how to build dynamic web applications with Express, a key component of the Node/JavaScript development stack. In this hands-or guide, author Ethan Brown teaches you the fundamentals through the development of a fictional application that exposes a public website and a RESTful API. You 'Il also learn web architecture best practices to help you build single-page, multi-page, and hybrid web apps with Express. Express strikes a balance between a robust framework and no

framework at all, allowing you a free hand in your architecture choices. With this book, frontend and backend engineers familiar with JavaScript websites have to be adaptable to thousands of different screen will discover new ways of looking at web development. Create webpage templating system for rendering dynamic data Dive into request and response objects, middleware, and URL routing Simulate a production environment for testing and development Focus on persistence with document databases, particularly MongoDB Make your resources available to other programs with RESTful APIs Build secure apps with authentication, authorization, and HTTPS Integrate with social media, geolocation, and other third-party services Implement a plan for launching and maintaining your app Learn critical debugging skills This determining breakpoints, accessibility, and preventing website bloat book covers Express 4.0.

WordPress Absolute Beginner's Guide Pearson Education Extend WordPress with plugins using this advanced WordPress development book, updated for the current version This significantly updated edition of Professional WordPress Plugin Development addresses modern plugin development for WordPress, the highly popular content management system (CMS). If you 're using WordPress to create and manage websites, WordPress plugins are the software that can extend or enhance CMS functionality. This book offers guidance on writing plugins for WordPress sites to share or sell to other users The second edition of Professional WordPress Plugin Development covers the building of advanced plugin development scenarios. It discusses the plugin framework and coding standards as well as dashboards, settings, menus, and related application programming interfaces (APIs). Additional topics include security, performance, data validation, and SQL statements. • Learn about the power of hooks in WordPress Discover how JavaScript and Ajax will work in your site • Understand key technologies: Block Editor/Gutenberg, JS/React, PHP, and the REST API • Create and use custom post types and taxonomies. • Creating custom dashboard menus and plugin settings • Work with users and user data • Schedule tasks and utilizing Cron • Performance and security considerations Written by experienced plugin developers, Professional WordPress Plugin Development also helps you internationalize and localize your WordPress website. Find out about debugging systems and optimizing your site for speed. As WordPress use continues to increase, you can elevate your professional knowledge of how to extend WordPress through plugins.

## <u>Learn React with TypeScript 3</u> Apress

This book has the potential to assist millions of people who are just beginners looking to build their own a WordPress website on their own domain. The information embedded here will serve as a guide to a wide range of people which include - Ordinary individuals looking to own a blog or website - Corporate organizations and company owners - Writers and book authors looking to own a web platform to showcase their work - Singers and musicians desiring to build a following - Artists and performers who are looking to have more exposure online -College graduates seeking employment - Entrepreneurs working has updated examples with all new screenshots, and full exploration both online and offline - Small and medium-scale business owners Basically, almost everyone needs a website. Whether you own a Fortune 500 company, a business organization, a non- application framework, as well as the basic usage and functionality profit organization, or you are just an ordinary individual, you simply need a website to communicate your products or services include detailed information and real-world examples that illustrate to a waiting audience. If you are looking for an easy, cheap, and simple yet effective means to support your online endeavors, you need WordPress. Whether you are seeking to build a simple or complex website, you can use WordPress to achieve your objective. So, let's get started!

**Digging Into WordPress** John Wiley and Sons Get the latest word on the biggest self-hosted blogging tool on the market Within a week of the announcement of WordPress 3.0, it had been downloaded over a million times. Now you can get on the bandwagon of this popular open-source blogging tool with WordPress Bible, 2nd Edition. Whether you're a casual blogger or programming pro, this comprehensive guide covers the latest version of WordPress, from the basics through advanced application development. If you want to thoroughly learn WordPress, this is the book you need to succeed. Explores the principles of blogging, marketing, and social media interaction Shows you how to install and maintain WordPress Thoroughly covers WordPress basics, then ramps up to advanced topics Guides you through best security practices as both a user and a developer Helps you enhance your blog?s findability in major search engines and create customizable and dynamic themes Author maintains a high-profile blog in the WordPress community, Technosailor.com Tech edited by Mark Jaquith, one of the lead developers of WordPress The WordPress Bible is the only resource you need to learn WordPress from beginning to end.

WordPress: The Missing Manual Packt Publishing Ltd

With the ever-increasing need to view websites on mobile devices, resolutions. In Responsive Design with WordPress, expert web developer Joe Casabona teaches you how to leverage WordPress to get the most out of responsive design, implement best practices, automate important processes, and make your life easier overall. You'll start with a refresher on the core functionality of WordPress, then dive into developing responsive themes and plugins. Find out what to consider at the outset of the design process to save hours of work during redesigns. Learn up-to-date best practices for for better user experience no matter the user's connection speed. Finally, you'll apply the principles you learn to specific tutorials, such as building a photo gallery, map page, and products page. • Learn when to rely on themes and when it's best to use plugins. • Apply your responsive CSS to a WordPress theme. • Learn various navigation techniques, such as Jump to with • smooth scrolling or Select box. • Use popular responsive techniques, like picturefill.js, to make images respond to different screen resolutions and connection speeds. • Explore frameworks, including Bootstrap and Foundation. • Download dozens of code samples to help implement responsive design techniques, and test yourself with end-of-chapter quizzes. Responsive Design with WordPress "O'Reilly Media, Inc." A convenient how-to guide for maximizing your WordPress experience WordPress is a state-of-the-art blog publishing platform with nearly ten million active installations. Eight minibooks provide you with expanded coverage of the most important topics to the WordPress community, such as WordPress basics, theme designs, plug-in development, social media integration, SEO, customization, and running multiple sites. Veteran author Lisa Sabin-Wilson leads an authoritative team of authors who offer their unique knowledge and skillset while sharing invaluable advice for maximizing your site's potential and visitor experience. Presents straightforward and easy-to-understand coverage of the basics of WordPress, the most popular blog software in use today Delves into the topics that matter most to the WordPress community, such as theme design, plug-in development, and social media integration Addresses ways to handle a variety of WordPress security issues Examines the WordPress network The word on the street is that WordPress All-in-One For Dummies presents everything you need to know about WordPress in one convenient book!

## Smashing WordPress John Wiley & Sons

"A past-paced guide for PHP developers ... Walk through the development of six complete, feature-rich, real-world plugins that are being used by thousands of WordPress users [Digg this, Live blogroll, The wall, Snazzy archives, Insights, Post types]; ... get to know the WordPress code base, and WordPress's plugin architecture; hook into the rest of WordPress using actions and filters; integrate Ajax and jQuery into your plugins, to dynamically generate content; maintain and manage your plugin using SVN and publish it to the WordPress Plugin Repository." -- Cover, p.4. WordPress Plugin Development Cookbook Packt Publishing Ltd The highest rated WordPress development and design book on the market is back with an all new third edition. Professional WordPress is the only WordPress book targeted to developers, with advanced content that exploits the full functionality of the most popular CMS in the world. Fully updated to align with WordPress 4.1, this edition of additional tasks made possible by the latest tools and features. You will gain insight into real projects that currently use WordPress as an of the system from a developer's perspective. The book's key features the concepts and techniques at work, plus code downloads and examples accessible through the companion website. Written by practicing WordPress developers, the content of this edition focuses on real world application of WordPress concepts that extend beyond the current WordPress version. WordPress started in 2003 with a single bit of code to enhance the typography of everyday writing, and has grown to be the largest self-hosted website platform in the world. This book helps you use WordPress efficiently, effectively, and professionally, with new ideas and expert perspectives on full system exploitation. Get up to speed on the new features in WordPress 4.1 Learn cutting edge uses of WordPress, including real-world projects Discover how to migrate existing websites to WordPress Understand current best practices and tools in WordPress development WordPress was born out of a desire for an elegant, well-architected personal publishing system built on PHP and MySQL, and has evolved to be used as a full content management system through thousands of plugins, widgets, and themes. Professional WordPress is the essential developer's guide to this multifunctional system. Professional WordPress Plugin Development Packt Publishing Ltd WordPress is one of the most widely used content management systems (CMS) today, powering more than 30% of all sites worldwide. When it comes to content management systems, WordPress is king, since more than 60% of all sites use the CMS. Those numbers alone are reason enough for you to stop creating static websites and start using WordPress. This book is for anyone who wants to learn how to create custom themes using this powerful CMS. By learning how to develop themes, you will discover how to build more than a simple website. You will create a reusable product that can even be redistributed and marketed. If you like the idea, this book

is for you. As you follow the project proposed by the book, you'll get a comprehensive view of the theme development process. You will explore fantastic APIs and tools such as the Theme Customizer, learn how to make it WooCommerce compatible and ready to be translated into any language. You will also learn how to submit your theme to the official WordPress theme repository, create demo versions, and bundle it for redistribution. This is the perfect book for anyone who wants to take their career as a web professional to the next level.

#### WordPress for Web Developers New Riders

PHP is experiencing a renaissance, though it may be difficult to tell with all of the outdated PHP tutorials online. With this practical guide, you'll learn how PHP has become a full-featured, mature language with objectorientation, namespaces, and a growing collection of reusable component libraries. Author Josh Lockhart—creator of PHP The Right Way, a popular initiative to encourage PHP best practices—reveals these new language features in action. You'll learn best practices for application architecture and planning, databases, security, testing, debugging, and deployment. If you have a basic understanding of PHP and want to bolster your skills, this is your book. Learn modern PHP features, such as namespaces, traits, generators, and closures Discover how to find, use, and create PHP components Follow best practices for application security, working with databases, errors and exceptions, and more Learn tools and techniques for deploying, tuning, testing, and profiling your PHP applications Explore Facebook's HVVM and Hack language implementations—and how they affect modern PHP Build a local development environment that closely matches your production server

**Building Web Apps with WordPress** Digging into WordPress More than 70 million websites and blogs run on WordPress: it's the world's #1 web development tool. Now, you can make the most of WordPress without becoming a technical expert. WordPress Absolute Beginner's Guide is the fastest way to get comfortable and productive with WordPress and its most powerful tools. Whether you're new to WordPress or not, this practical, approachable book will show you how to do exactly what you want, one incredibly clear and easy step at a time - all explained with fullcolor illustrations. Leading WordPress instructor Tris Hussey provides step- becoming the most popular content management system (CMS) on the by-step instructions for every task requiring more than one step. Screenshots and illustrations guide you through complex processes, so you'll never get lost or confused. You'll find friendly, patient, crystal-clear coverage that always respects your intelligence, and never patronizes you. Hussey covers all this, and much more: Understanding the mechanics of a WordPress website Installing WordPress yourself, along with the themes and plug-ins you want Using WordPress.com if you don't want to run WordPress on your own equipment Setting up your site right the first time, to avoid problems later Tweaking themes to make your site look perfect Integrating images and media Making your site mobile-ready Using basic search engine optimization techniques to get your site discovered Troubleshooting, maintaining, and performance-tuning your site

WordPress 3 Plugin Development Essentials John Wiley & Sons Learn how jQuery can make your Web page or blog stand out from the crowd! ¡Query is free, open source software that allows you to extend and customize Joomla!, Drupal, AJAX, and WordPress via plug-ins. Assuming no previous programming experience, Lynn Beighley takes you through the basics of jQuery from the very start. You'll discover how the jQuery library separates itself from other JavaScript libraries through its ease of use, compactness, and friendliness if you're a beginner programmer. Written in the easy-tounderstand style of the For Dummies brand, this book demonstrates how you can add unique and exciting interactivity to a Web site or WordPress blog, including photo browsers, menus, tab-based navigation, sliding sidepanels, slideshows, transition effects, fade effects, Twitter feeds, and much, much more! Walks you through the capabilities of ¡Query, the number one open source JavaScript library that enables you to provide interactivity on a Web site or blog Helps you understand DOM (Document Object Model) scripting, applying CSS classes via JQuery, and adding in special effects and jQuery plug-ins to your site Shows you how to create dazzling special effects on your site, including fades, slide shows, sliding panels, tabbed navigation, and more Explains how to add customized Twitter feeds, RSS feeds to aggregate content on your site, or add a photo browser to a site or blog Introduces ways to create jQuery plug-ins for WordPress, Drupal, and more If you have queries about how you can make your blog or Web site stand apart from the crowd, jQuery For Dummies is the book for you!

WordPress Complete - Sixth Edition Packt Publishing Ltd "Awesome idea, our industry needs this book! You're def the person to write this and make sure it's full of goodies." Vito PelegIf you're a developer creating plugins, what's stopping you from selling them? We will hit every area of marketing, step-by-step to raise your brand awareness, affinity, and sales. This is the must-have framework for the sole developer plugin shop to successfully market their plugin in the current WordPress ecosystem. Bridget Willard has been marketing WordPress plugins since 2015. She gives you the framework on how to market your plugin over the next three years. Besides her experience and research, Bridget has personally reached out to experts like Chris Badgett, Anil Gupta, Devin Walker, Marc Benezekein, Adrian Tobey, and Veto Peleg for their insights to help you on your journey. Bridget is known for marketing such products as Pressable, GiveWP, StagingPilot, Hapity, Postmatic, MediaRon LLC, Ninja Forms, Vendor Fuel, PressHero, Design Frame Solutions, Ginger Soul Plugins, Amplify Plugins, Cipher Development, codemiq, Codebrain Media, Press Captain, and Big Orange Heart. "It would have been great to have this book before we launched a couple of years ago! We searched and searched the internet for 'how-to's' and didn't really find anything. Just one or two sparse articles. Great idea Bridget! Much needed!" Adrian Tobey, Groundhogg

Packt Publishing Ltd

Take WordPress beyond its comfort zone As the most popular open source blogging tool, WordPress isbeing used to power increasingly advanced sites, pushing it beyondits original purpose. In this unique book, the authors share their experiences and advice for working effectively with clients, managea project team, develop with WordPress for larger projects, and push WordPress beyond its limits so that clients have the customized site they need in order to succeed in a competitive market place. Explains that there is more than one approach to a WordPress challenge and shows

you how to choose the one that is best for you, your client, and your team Walks you through hosting and developing environments, themebuilding, and contingency planning Addresses working with HTML, PHP, JavaScript, and CSS WordPress: Pushing the Limits encourages you to benefitfrom the experiences of seasoned WordPress programmers so that your client's site can succeed.

#### Head First WordPress Que Publishing

Whether you're promoting your business or writing about your travel adventures, Head First WordPress will teach you not only how to make your blog look unique and attention-grabbing, but also how to dig into the more complex features of WordPress 3.0 to make your website work well, too. You'll learn how to move beyond the standard WordPress look and feel by customizing your blog with your own URL, templates, plugin functionality, and more. As you learn, you'll be working with real WordPress files: The book's website provides pre-fab WordPress themes to download and work with as you follow along with the text. Gain immediate experience with WordPress 3.0, the June 2010 release of the software Get your site up and running by setting up a MySQL database and creating configuration files Work with the Wordpress platform to create posts and pages, learn the difference between tags and categories, edit content, moderate comments, and manage spam Explore how to extend Wordpress with plugins and templates Convert custom designs (in HTML and CSS) into functional themes and use them in WordPress We think your time is too valuable to waste struggling with new concepts. Using the latest research in cognitive science and learning theory to craft a multi-sensory learning experience, Head First WordPress uses a visually rich format designed for the way your brain works, not a text-heavy approach that puts you to sleep. WordPress Themes in Depth Packt Publishing Ltd Taking WordPress to the next level with advanced plugin development WordPress is used to create self-hosted blogs and sites, and it's fast Web. Now you can extend it for personal, corporate and enterprise use with advanced plugins and this professional development guide. Learn how to create plugins using the WordPress plugin API: utilize hooks, store custom settings, craft translation files, secure your plugins, set custom user roles, integrate widgets, work with JavaScript and AJAX, create custom post types. You'll find a practical, solutions-based approach, lots of helpful examples, and plenty of code you can incorporate! Shows you how to develop advanced plugins for the most popular CMS platform today, WordPress Covers plugin fundamentals, how to create and customize hooks, internationalizing your site with translation files, securing plugins, how to create customer users, and ways to lock down specific areas for use in corporate settings Delves into advanced topics, including creating widgets and metaboxes, debugging, using JavaScript and AJAX, Cron integration, custom post types, short codes, multi site functions, and working with the HTTP API Includes pointers on how to debug, profile

and optimize your code, and how to market your custom plugin Learn

advanced plugin techniques and extend WordPress into the corporate

environment. Modern PHP Professional WordPress Plugin Development The ultimate guide to WordPress, from the world's most popular resource for web designers and developers As one of the hottest tools on the web today for creating a blog, WordPress has evolved to be much more that just a blogging platform and has been pushed beyond its original purpose. With this new edition of a perennially popular WordPress resource, Smashing Magazine offers you the information you need so you can maximize the potential and power of WordPress. WordPress expert Thord Daniel Hedengren takes you beyond the basic blog to show you how to leverage the capabilities of WordPress to power advanced websites. Addresses new theming options, custom post types, custom headers, menus, background, and more Explains how to build beautiful and unique WordPress themes and creating amazing navigation Walks you through building plugins, integrating theme options, creating custom login forms and admin themes, and using the Loop to control content Zeroes in on building a WordPress project for SEO Highlights integrating WordPress with the social web Smashing WordPress, Third Edition teaches you how to make WordPress look any way you like--from a corporate site to a photography gallery and much, much more! Easy WP Guide WordPress Manual John Wiley & Sons The bestselling guide to WordPress, fully updated for newest version of WordPress WordPress, the popular, free blogging platform, has been updated with new features and improvements. Bloggers who are new to WordPress will learn to take full advantage of its flexibility <sub>2</sub> and usability with the advice in this friendly guide. Previous editions have sold nearly 50,000 copies, and interest in blogging continues to explode. WordPress is a state-of-the-art blog platform that emphasizes aesthetics, Web standards, and usability WordPress For Dummies, 3rd Edition covers both the free-hosted WordPress.com version and WordPress.org, which requires users to purchase Web hosting services Written by an expert who works directly with the developers and cofounder of WordPress Shows readers how to set up and maintain a blog with WordPress and how to use all the new features Like its earlier editions, WordPress For Dummies, 3rd Edition helps bloggers quickly and easily take advantage of everything this popular blogging tool has to offer.